Lecture 30: Sorting

K ロ ▶ K 御 ▶ K 聖 ▶ K 聖 ▶ │ 聖 │ 約 Q Q →

```
1 def insertionsort(L):<br>2 for i in range(len
2 for i in range(len(L)):<br>3 for j in range(i-1,
3 for j in range(i-1,-1,-1):<br>4 if L[i+1] < L[i]:
4 if L[j+1] < L[j]:<br>5 L[i], L[i+1] =5 \begin{bmatrix} 5 \\ 6 \\ 7 \end{bmatrix} \begin{bmatrix} \tilde{L}[j], \tilde{L}[j+1] \end{bmatrix} = L[j+1], L[j]<br>
\begin{bmatrix} 6 \\ 7 \end{bmatrix} break
                             else:
\begin{array}{c|c} 7 & \text{break} \\ 8 & \text{return L} \end{array}return L
```
## Data Time versus Time

Running time (y-axis) of MERGESORT (green) and INSERTIONSORT (blue) on random data of size  $100 \le n \le 1000$  (x-axis) and  $100 \le 10000$  by 100 (x-axis).

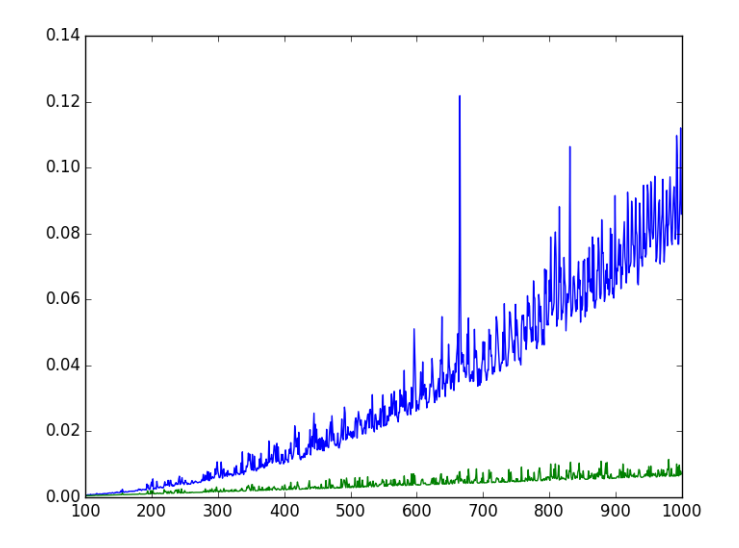

È  $299$ 

## Data Time versus Time

Running time (y-axis) of MERGESORT (green) and INSERTIONSORT (blue) on random data of size  $100 \le 10000$  by 100 (x-axis).

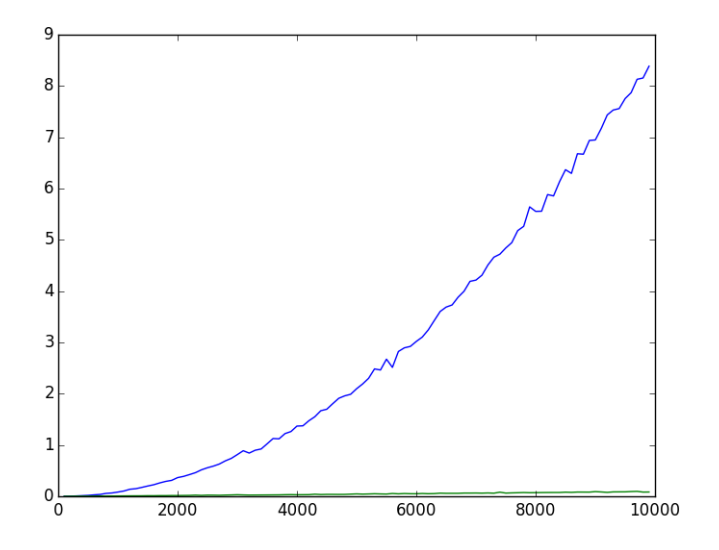

 $299$ 目